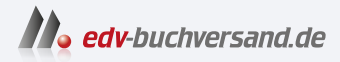

## LEGO-Filme mit Stop Motion Kreative Filme mit LEGO-Figuren

DAS INHALTS-VERZEICHNIS **» Hier geht's direkt [zum Buch](https://www.edv-buchversand.de/product/itp-0838/LEGO-Filme%20mit%20Stop%20Motion)**

Dieses Inhaltsverzeichnis wird Ihnen von www.edv-buchversand.de zur Verfügung gestellt.

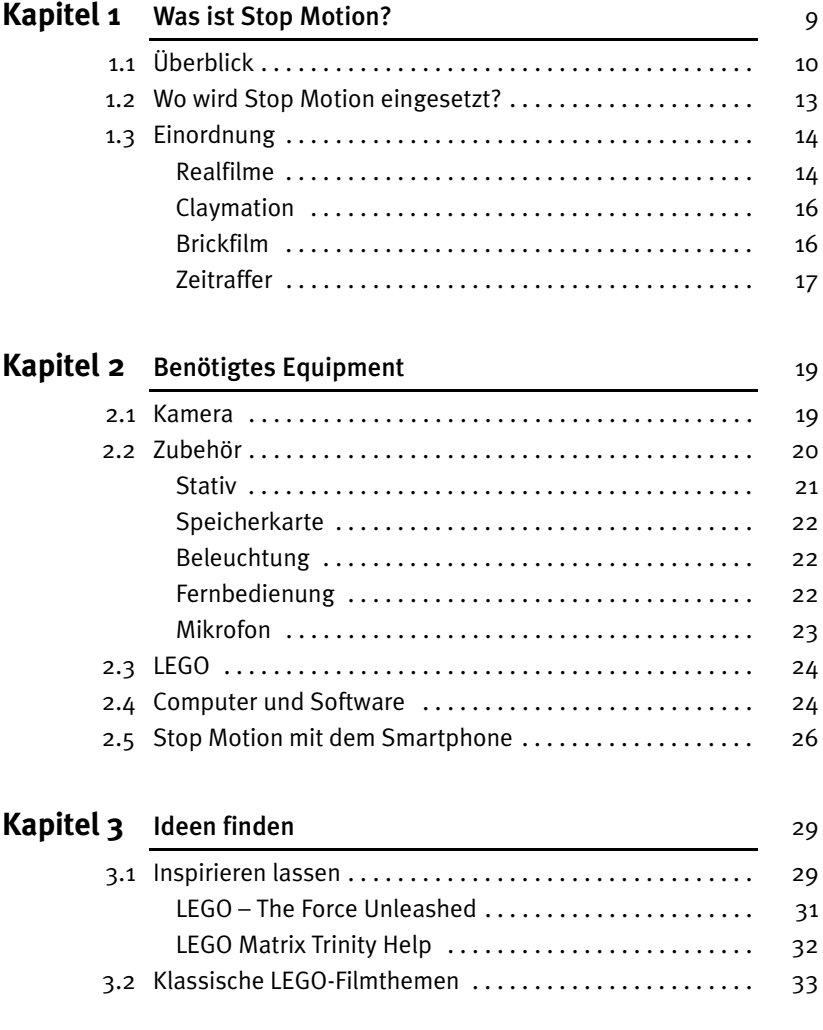

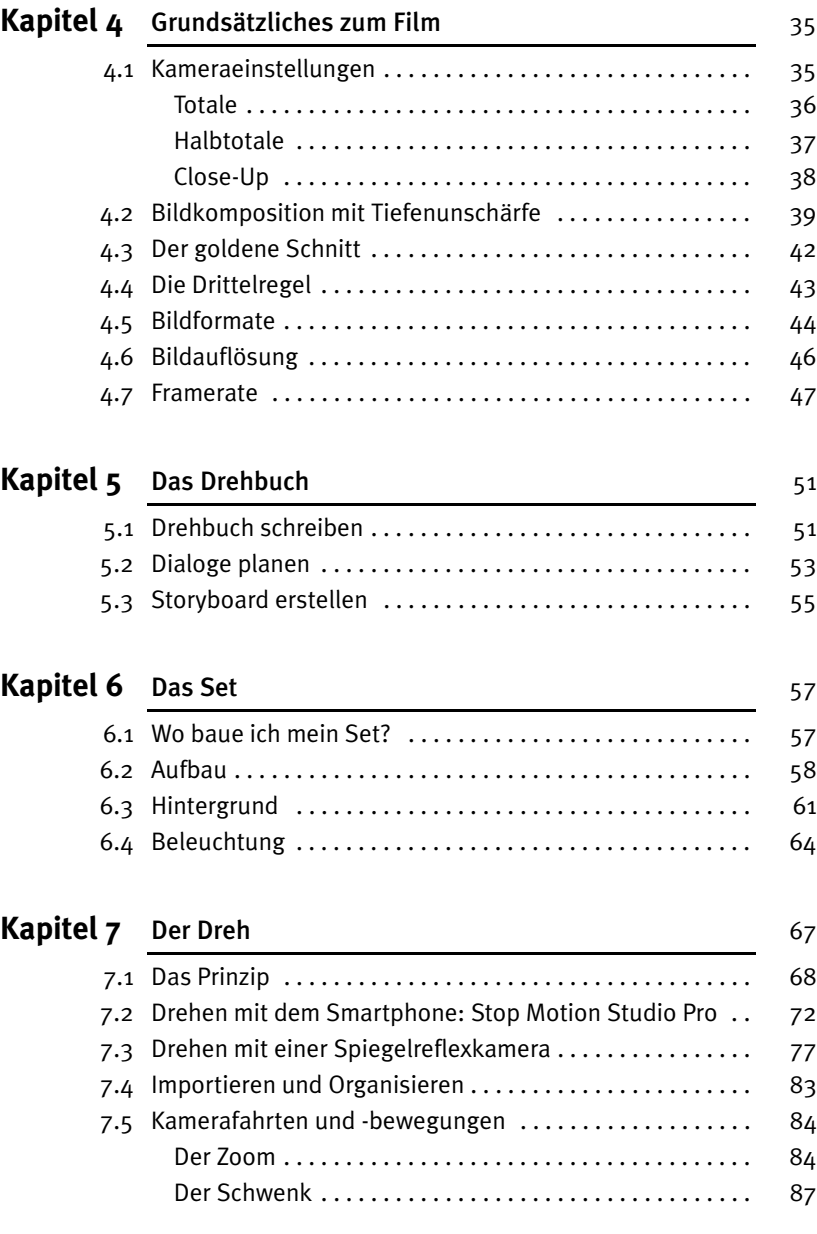

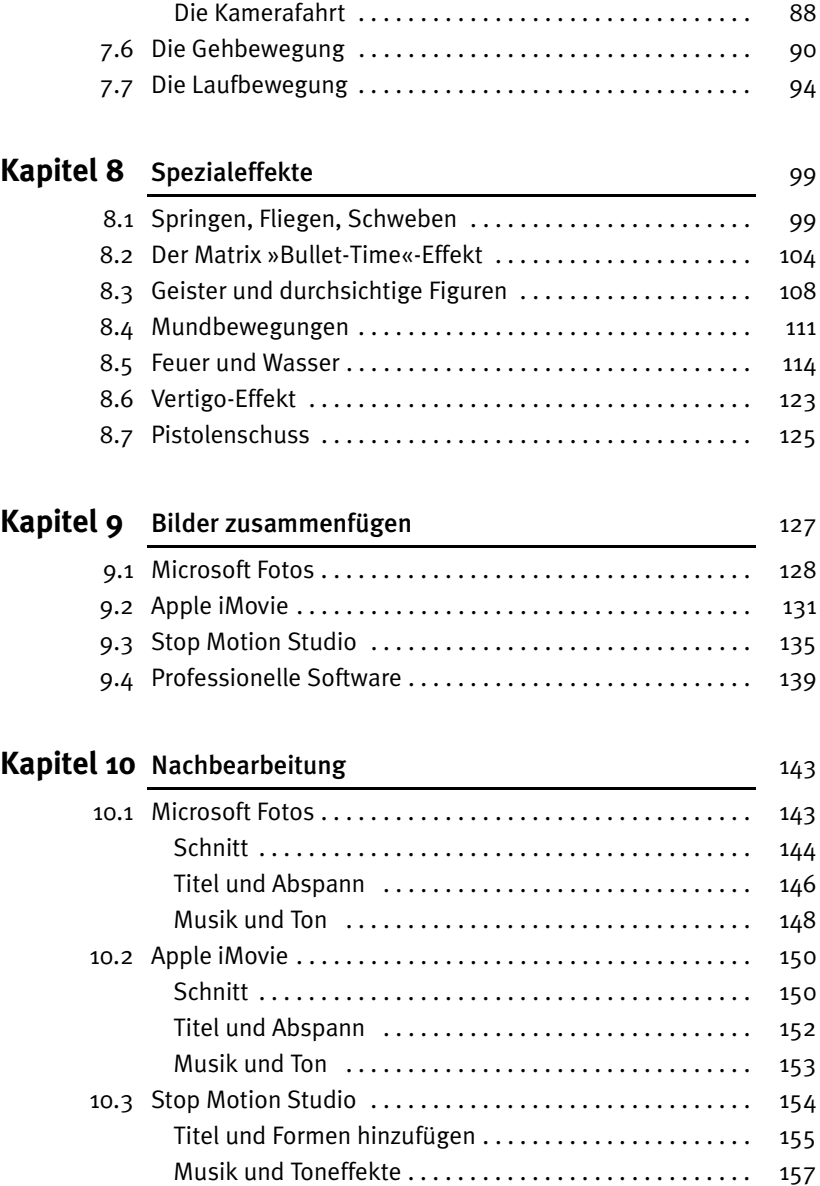

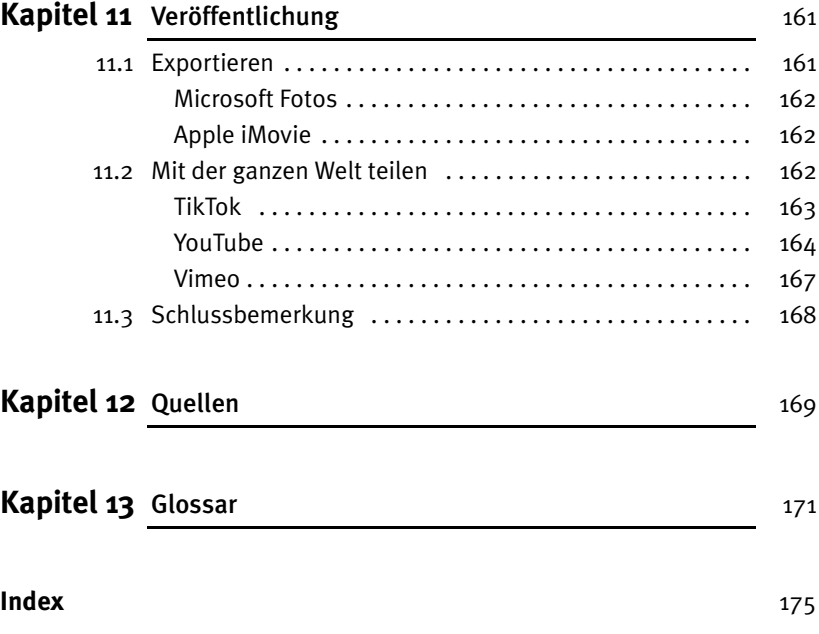

Liebe Leserinnen und Leser, damit Sie die Beispiel-Links aus dem Buch nicht alle abtippen müssen, stellen wir Ihnen unter www.mitp.de/0838 im Downloadbereich eine anklickbare Linkliste zur Verfügung.